### A Vanderbilt network of alumni, students and friends worldwide.

# VUCONNECT

#### VUconnect is an online community where you can...

- -Connect and share news with friends.
- -Connect and find classmates.
- -Connect with a VU chapter near you.
- -Connect and build networking relationships.
- -Connect and get/share career advice.
- -Connect with Vanderbilt, wherever you are.

#### Sign up today for VUconnect—it's easy!

- 1. Visit www.VUconnect.com
- 2. Click First Time Here?
- 3. Enter your information (i.e. first and last name) and Click *Find My Record*
- 4. Select your record from the list of matching records
- 5. Enter your unique 4-digit VUconnect code\*— you can find your code in the VUconnect card or email you received from Vanderbilt, or on the mailing label of *Vanderbilt Magazine* or other Vanderbilt magazines you receive—your code is the last four digits of the number above your name on the label.)
- 6. Click Verify my record
- 7. Select your user name and password

\*Need your VUconnect code? Have a question? Contact the VUcconnect Help Desk, Monday-Friday 8:30am-5:00pm at 615.322.25578 or at vuconnect@vanderbilt.edu

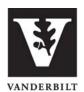

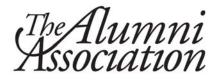

VUconnect is made possible by the Vanderbilt Alumni Association and the Vanderbilt Office of Development and Alumni Relations. www.VUconnect.com

## VUCONNECT

### VUconnect is an online community where you can...

- -Connect and share news with friends.
- -Connect and find classmates.
- -Connect with a VU chapter near you.
- -Connect and build networking relationships.
- -Connect and get/share career advice.
- -Connect with Vanderbilt, wherever you are.

#### Sign up today for VUconnect—it's easy!

- Visit www.VUconnect.com
- 2. Click First Time Here?
- Enter your information (i.e. first and last name) and Click *Find My Record*
- 4. Select your record from the list of matching records
- 5. Enter your unique 4-digit VUconnect code you can find your code in the VUconnect card or email you received from Vanderbilt, or on the mailing label of *Vanderbilt Magazine* or other Vanderbilt magazines you receive—your code is the last four digits of the number above your name on the label.)
- 6. Click Verify my record
- 7. Select your user name and password

**Need your VUconnect code? Have a question?** Contact the VUcconnect Help Desk, Monday-Friday 8:30am-5:00pm at 615.322.25578 or at **vuconnect@vanderbilt.edu** 

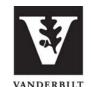

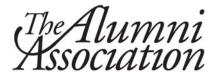

VUconnect is made possible by the Vanderbilt Alumni Association and the Vanderbilt Office of Development and Alumni Relations. www.VUconnect.com